# **DISTRIBUCIONES 15 DE PROBABILIDAD**

# **Página 373**

# **REFLEXIONA Y RESUELVE**

#### **Lanzamiento de monedas**

*Al lanzar cuatro monedas pueden darse 16 posibilidades: CCCC, CCC+, CC+C, CC++, C+CC, …*

■ **Complétalas y justifica los resultados de esta tabla:** 

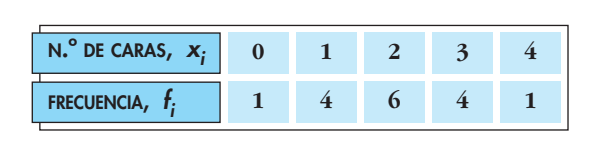

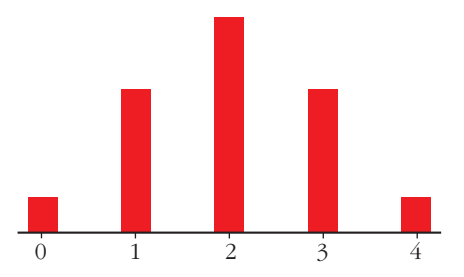

- **Haz la tabla correspondiente al "NÚMERO DE CARAS" que puede obtenerse al lanzar cinco monedas. Represéntala gráficamente.**
- CCCC, CCC+, CC+C, C+CC, +CCC, CC++, C+C+, C++C, +CC+, +C+C, ++CC, C+++, +C++, ++C+, +++C, ++++

Estas son las 16 posibilidades. En ellas, si contamos el número de caras, obtenemos la tabla:

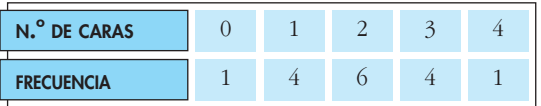

■ Para el caso de tener cinco monedas, si contamos el número de caras en todas las posibilidades, obtendríamos la tabla:

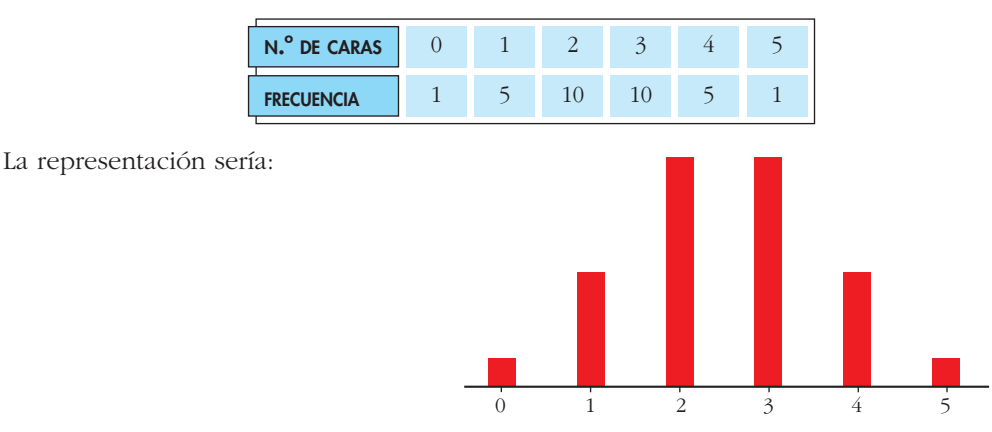

## **Tiempos de espera**

#### **Problema 1**

■ Procediendo de la misma forma, es decir, contando cuadraditos, halla las si**guientes probabilidades e interpreta lo que significan:**

**a**)  $P[x \le 2]$  **b**)  $P[5 \le x \le 10]$  **c**)  $P[x \le 10]$  **d**)  $P[5 \le x \le 6]$ a)  $P[x \le 2] = \frac{10}{100} = 0,10$ 100

La probabilidad de tener que esperar menos de 2 minutos es 0,10 (del 10%).

b) 
$$
P[5 \le x \le 10] = \frac{25}{100} = 0,25
$$

La probabilidad de tener que esperar entre 5 y 10 minutos es del 25%.

c) 
$$
P[x \le 10] = \frac{50}{100} = 0,50
$$

La probabilidad de tener que esperar menos de 10 minutos es del 50%.

d) 
$$
P[5 \le x \le 6] = \frac{5}{100} = 0,05
$$

La probabilidad de tener que esperar entre 5 y 6 minutos es del 5%.

## **Problema 2**

#### ■ **Halla las probabilidades siguientes e interpreta lo que significan:**

**a)**  $P[x \le 2]$  **b)**  $P[5 \le x \le 10]$  **c)**  $P[x \le 10]$  **d)**  $P[5 \le x \le 6]$ 

En total hay 100 cuadritos (el área total es 100). Así:

a) 
$$
P[x \le 2] = \frac{(10 + 9)/2 \cdot 2}{100} = 0,19
$$

La probabilidad de que tengamos que esperar menos de 2 minutos es del 19%.

b) 
$$
P[5 \le x \le 10] = \frac{(7.5 + 5)/2 \cdot 5}{100} = 0,3125
$$

La probabilidad de que tengamos que esperar entre 5 y 10 minutos es del 31,25%.

c) 
$$
P[x \le 10] = \frac{(10 + 5)/2 \cdot 10}{100} = 0,75
$$

La probabilidad de que tengamos que esperar menos de 10 minutos es del 75%.

d) 
$$
P[5 \le x \le 6] = \frac{(7, 5 + 7)/2 \cdot 1}{100} = 0,0725
$$

La probabilidad de que tengamos que esperar entre 5 y 6 minutos es del 7,25%.

**1.** Calcula  $\bar{x}$  y  $\sigma$  en esta distribución: tiempo que emplean en ir de su casa al **colegio un grupo de alumnos. (Recuerda: al intervalo (0, 5] le corresponde el valor 2,5; …).**

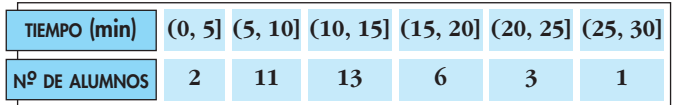

Hallamos la marca de clase,  $x_{i}$ , de cada intervalo y hacemos la tabla:

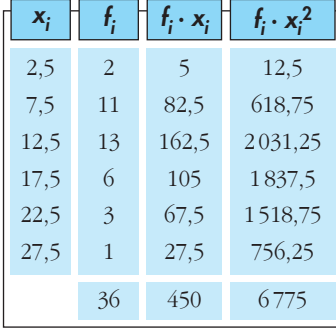

$$
\overline{x} = \frac{\sum f_i x_i}{n} = \frac{450}{36} = 12,5
$$

$$
\sigma = \sqrt{\frac{\sum f_i x_i^2}{n} - \overline{x}} = \sqrt{\frac{6775}{36} - 12,5^2} = \sqrt{31,94} = 5,65
$$

# **Página 377**

**1. Calcula la media y la desviación típica de la distribución de probabilidad correspondiente a la puntuación obtenida en el lanzamiento de un dado.**

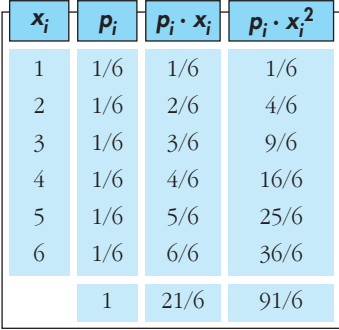

$$
\mu = \frac{21}{6} = 3,5
$$
\n
$$
\sigma = \sqrt{\frac{91}{6} - 3,5^2} = \sqrt{2,92} = 1,71
$$

**2. Si se tiran dos monedas, podemos obtener 0, 1 ó 2 caras. Calcula la media y la desviación típica de la distribución de probabilidad correspondiente.**

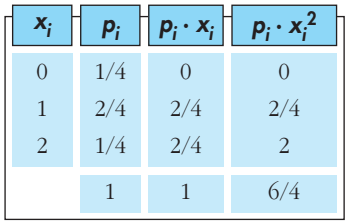

$$
\mu = 1
$$

$$
\begin{array}{c|c}\n\sqrt{4} & 2 \\
1 & 6/4\n\end{array}\n\qquad \qquad \sigma = \sqrt{\frac{6}{4} - 1^2} = \sqrt{\frac{3}{2} - 1} = \sqrt{\frac{1}{2}} = 0.71
$$

- **3. En una bolsa tenemos un cierto número de bolas numeradas: 9 bolas con un** *uno***, 5 con un** *dos* **y 6 con un** *tres***. Sacamos una bola al azar y vemos qué número tiene.**
	- **a) ¿Cuál es la distribución de probabilidad?**
	- **b) Calcula la media y la desviación típica.**

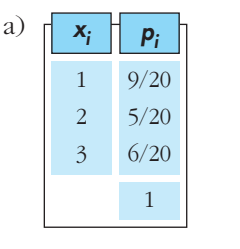

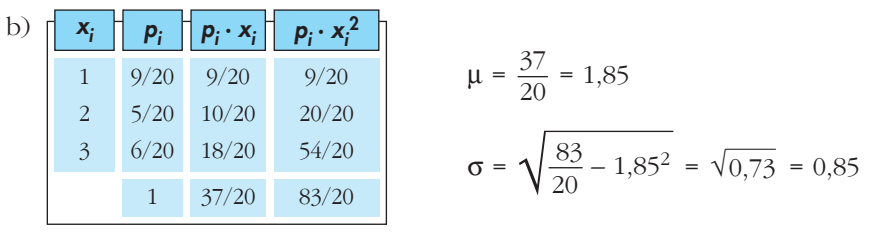

**1. En una distribución binomial**  $B(10; 0,4)$ **, halla**  $P[x = 0]$ **,**  $P[x = 3]$ **,**  $P[x = 5]$ **,**  $P[x = 10]$  y el valor de los parámetros µ y  $\sigma$ .

$$
P[x = 0] = 0,6^{10} = 0,006047
$$
  
\n
$$
P[x = 3] = {10 \choose 3} \cdot 0,4^3 \cdot 0,6^7 = 120 \cdot 0,4^3 \cdot 0,6^7 = 0,215
$$
  
\n
$$
P[x = 5] = {10 \choose 5} \cdot 0,4^5 \cdot 0,6^5 = 252 \cdot 0,4^5 \cdot 0,6^5 = 0,201
$$
  
\n
$$
P[x = 10] = 0,4^{10} = 0,000105
$$
  
\n
$$
\mu = 10 \cdot 0,4 = 4
$$
  
\n
$$
\sigma = \sqrt{n p q} = \sqrt{10 \cdot 0,4 \cdot 0,6} = \sqrt{2,4} = 1,55
$$

**2. Lanzamos 7 monedas. Calcula las probabilidades de 3 caras, 5 caras y 6 caras.** Halla los valores de los parámetros μ y σ.

Se trata de una distribución binomial con  $n = 7$  y  $p = 0.5 \rightarrow B(7; 0.5)$ 

$$
P[x = 3] = {7 \choose 3} \cdot (0,5)^3 \cdot (0,5)^4 = 35 \cdot 0,125 \cdot 0,0625 \approx 0,273
$$
  

$$
P[x = 5] = {7 \choose 5} \cdot (0,5)^5 \cdot (0,5)^2 = 21 \cdot 0,03125 \cdot 0,25 \approx 0,164
$$

$$
P[x = 6] = {7 \choose 6} \cdot (0,5)^6 \cdot (0,5) = 7 \cdot 0,015625 \cdot 0,5 \approx 0,0547
$$
  

$$
\mu = n p = 7 \cdot 0,5 = 3,5
$$
  

$$
\sigma = \sqrt{n p q} = \sqrt{7 \cdot 0,5 \cdot 0,5} \approx 1,323
$$

**1.** Calcula *k* para que  $f(x) = \begin{cases} k, & x \in [3, 8] \\ 0, & x \notin [3, 8] \end{cases}$  sea una función de densidad.

Halla las probabilidades:

b)  $P[2 < x \le 5]$  c)  $P[x = 6]$ a)  $P[4 < x < 6]$ d)  $P[5 < x \le 10]$ 

Como el área bajo la curva ha de ser igual a 1, tenemos que:

- $P[-\infty < x < +\infty] = P[3 \le x \le 8] = 5k = 1 \rightarrow k = \frac{1}{5}$ a)  $P[4 < x < 6] = (6 - 4) \cdot \frac{1}{5} = \frac{2}{5}$ b)  $P[2 < x \le 5] = P[3 \le x \le 5] = (5-3) \cdot \frac{1}{5} = \frac{2}{5}$ c)  $P[x = 6] = 0$ d)  $P[5 < x \le 10] = P[5 \le x \le 8] = (8 - 5) \cdot \frac{1}{5} = \frac{3}{5}$
- **2.** Calcula *m* para que  $f(x) = \begin{cases} mx, & x \in [3, 7] \\ 0, & x \notin [3, 7] \end{cases}$  sea una función de densidad.

#### Halla las probabilidades:

b)  $P[5 \le x < 7]$ a)  $P[3 < x < 5]$ c)  $P[4 \le x \le 6]$ d)  $P[6 \leq x \leq 11]$ 

El área bajo la curva (área del trapecio señalado) ha de ser igual a 1:

$$
P[-\infty < x < +\infty] = P[3 \le x \le 7] =
$$
\n
$$
\frac{3 \text{ m}}{2}
$$
\n
$$
\text{Area} = 1
$$
\n
$$
\text{Area} = 1
$$
\n
$$
\text{Area} = \frac{1}{20}
$$

a) 
$$
P[3 < x < 5] = \frac{(5/20 + 3/20) \cdot 2}{2} = \frac{8}{20} = \frac{2}{5}
$$
  
\nb)  $P[5 \le x < 7] = \frac{(7/20 + 5/20) \cdot 2}{2} = \frac{12}{20} = \frac{3}{5}$   
\nc)  $P[4 \le x \le 6] = \frac{(6/20 + 4/20) \cdot 2}{2} = \frac{10}{20} = \frac{1}{2}$   
\nd)  $P[6 \le x < 11] = P[6 \le x \le 7] = \frac{(7/20 + 6/20) \cdot 1}{2} = \frac{13}{40}$ 

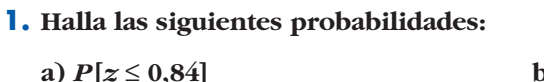

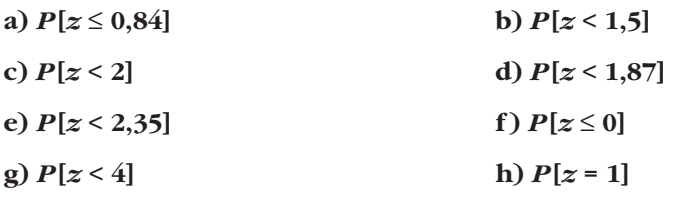

Mirando directamente la tabla, obtenemos:

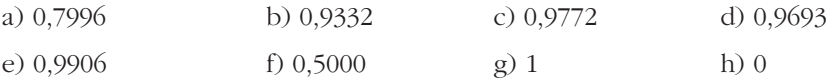

#### 2. Di el valor de k en cada caso:

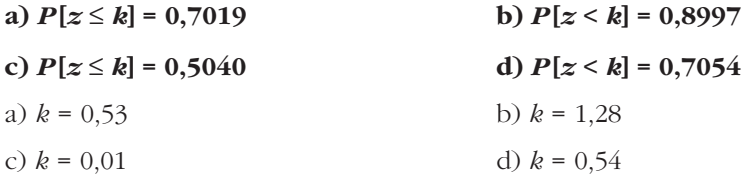

#### 3. Di el valor aproximado de k en cada caso:

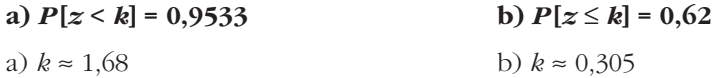

## Página 384

#### 4. Halla:

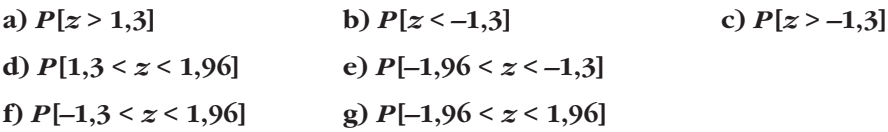

a) 
$$
P[z > 1,3] = 1 - P[z < 1,3] = 1 - 0,9032 = 0,0968
$$

b) 
$$
P[z < -1,3] = 0,0968
$$

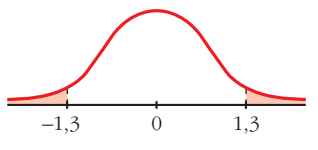

c)  $P[z > -1,3] = 1 - 0,0968 = 0,9032$ d)  $P[1,3 < z < 1,96] = 0,9750 - 0,9032 = 0,0718$ e)  $P[-1,96 < z < -1,3] = 0,0718$ f)  $P[-1,3 < z < 1,96] = 0,9750 - (1 - 0,9032) = 0,8782$ g)  $P[-1,96 < z < 1,96] = 0,95$ 

#### 5. Halla, a partir de la tabla, las siguientes probabilidades:

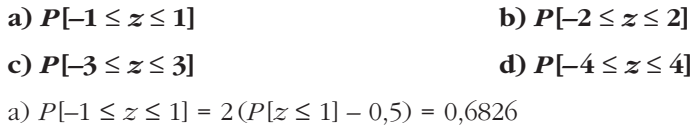

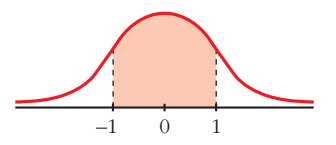

b)  $P[-2 \le z \le 2] = 2(P[z \le 2] - 0.5) = 0.9544$ c)  $P[-3 \le z \le 3] = 0,9974$ d)  $P[-4 \le z \le 4] = 1$ 

## Página 385

**6.** En una distribución  $N(173, 6)$ , halla las siguientes probabilidades:

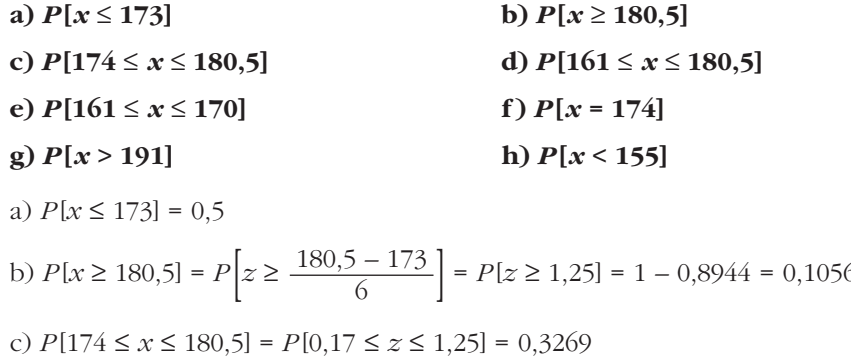

d)  $P[161 \le x \le 180,5] = P[-2 \le z \le 1,25] = 0,8716$ e)  $P[161 \le x \le 170] = P[-2 \le z \le -0.5] = 0.2857$ f)  $P[x = 174] = P[z = 0.1667] = 0$ g)  $P[x > 191] = P[z > 3] = 1 - \phi(3) = 1 - 0.9987 = 0.0013$ h)  $P[x < 155] = P[z < -3] = 1 - \phi(3) = 0.0013$ 

#### Página 387

- 1. Calcula las probabilidades de las siguientes distribuciones binomiales mediante aproximación a la normal correspondiente (en todas ellas, ten en cuenta el ajuste de media unidad que hay que hacer al pasar de una variable discreta a una continua):
	- a) x es  $B(100; 0,1)$ . Calcula  $P[x = 10]$ ,  $P[x < 2]$  y  $P[5 < x < 15]$ .
	- b) x es  $B(1000; 0,02)$ . Calcula  $P[x > 30]$  y  $P[x < 80]$ .
	- c) x es  $B(50; 0,9)$ . Calcula  $P[x > 45]$  y  $P[x \le 30]$ .
	- a) x es  $B(100; 0,1) \approx x'$  es  $N(10; 3)$  $P[x = 10] = P[9, 5 < x' < 10, 5] = P[-0, 17 < x < 0, 17] = 0,135$  $P[x < 2] = P[x' \le 1.5] = P[z \le -2.83] = 0.0023$  $P[5 \le x \le 15] = P[5, 5 \le x' \le 14, 5] = P[-1, 5 \le x \le 1, 5] = 0,8664$ b) x es  $B(1000; 0.02) \approx x'$  es  $N(20; 4.427)$  $P[x > 30] = P[x' \ge 30,5] = P[z \ge 2,37] = 0,0089$  $P[x < 80] = P[x' \le 79.5] = P[z \le 13.44] = 1$ c) x es  $B(50; 0,9) = x'$  es  $N(45; 2,12)$  $P[x > 45] = P[x' \ge 45.5] = P[z \ge 0.24] = 0.4052$  $P[x \le 30] = P[x' \le 30.5] = P[z \le -6.83] = 0$

## **EJERCICIOS Y PROBLEMAS PROPUESTOS**

#### **PARA PRACTICAR**

#### **Distribuciones de probabilidad**

**1 Completa la siguiente tabla de probabilidades y calcula sus parámetros:**

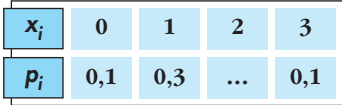

 $0,1 + 0,3 + P[2] + 0,1 = 1 \rightarrow P[2] = 0,5$ 

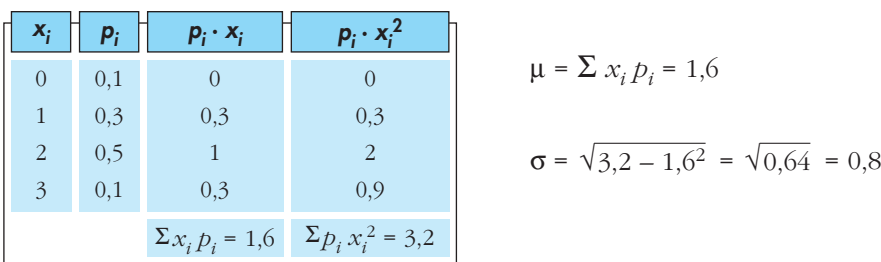

- **2 Sacamos dos cartas de una baraja española y anotamos el número de ases (0, 1 ó 2).**
	- **a) ¿Cuál es la distribución de probabilidad?**
	- **b) Calcula la media y la desviación típica.**

a) **xi pi**  $\Omega$ 36 35 40 39 1  $rac{4}{40} \cdot \frac{36}{39}$  $\overline{2}$ 4 3 — · — 40 39

b) 
$$
\mu = 0.2; \space \sigma = 0.42
$$

**3 Se lanzan tres monedas y se cuenta el número de caras obtenidas. Haz una tabla con las probabilidades, represéntala gráficamente y calcula la media y la desviación típica.**

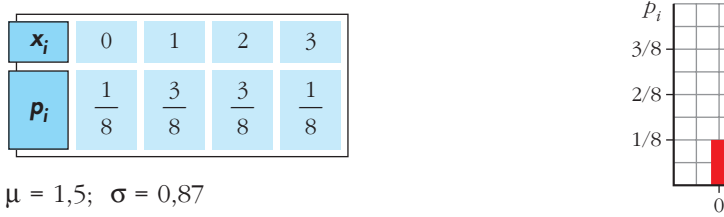

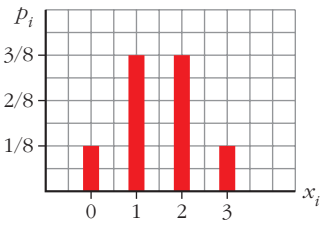

**4 Recuerda cuáles son las puntuaciones de las 28 fichas de un dominó. Si en cada una de ellas sumamos los puntos de sus dos mitades, obtenemos las posibles sumas 0, 1, 2, …, 10, 11 y 12 con probabilidades distintas. Haz la tabla con la distribución de probabilidades y calcula μ y σ.** 

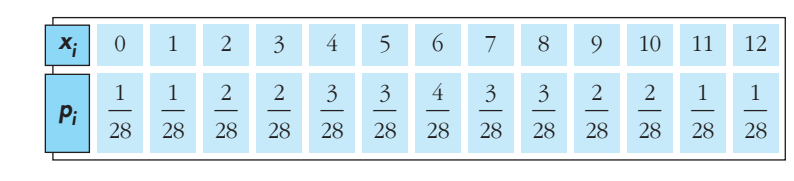

$$
\mu = 6; \ \sigma = 3
$$

**5 Un alumno ha estudiado 12 temas de los 30 que entran en el examen. Se eligen 2 temas al azar. El alumno puede haber estudiado los dos, uno o ninguno. Haz la tabla con la distribución de probabilidad y represéntala gráficamente.**

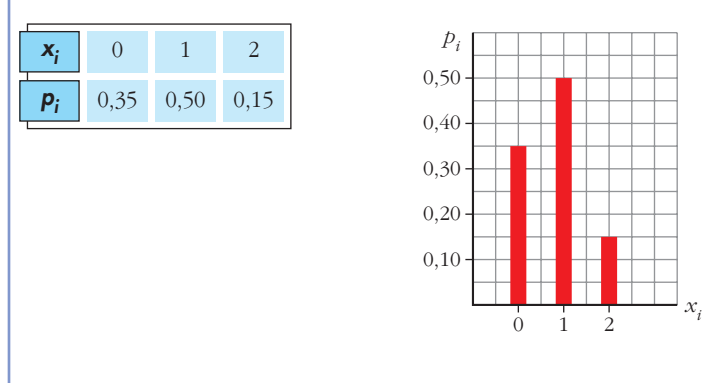

- **6 Una urna contiene 5 bolas blancas, 3 rojas y 2 verdes. Se hacen dos extracciones sin reemplazamiento y se anota el número de bolas rojas extraídas.**
	- **a) Haz la tabla de la distribución de probabilidad.**
	- **b) Haz otra tabla suponiendo que hay reemplazamiento.**

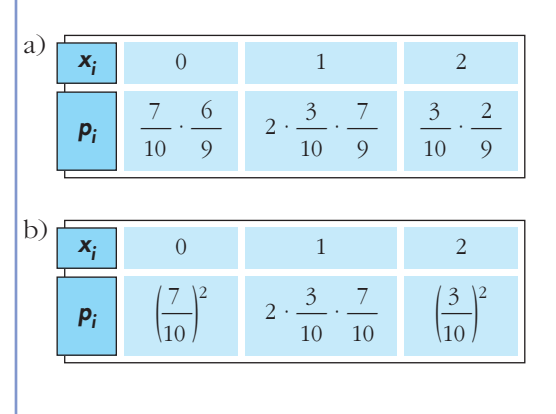

**7 En una urna A hay 5 bolas numeradas del 1 al 5, y en otra urna B, hay 4 bolas numeradas del 6 al 9. Se lanza una moneda: si sale cara, se saca una bola de A, y si sale cruz, se saca de B. Se observa el número que tiene la bola.**

- **a) Haz la tabla de la distribución de probabilidad.**
- **b) Represéntala gráficamente.**
- **c)** Calcula μ **y** σ.

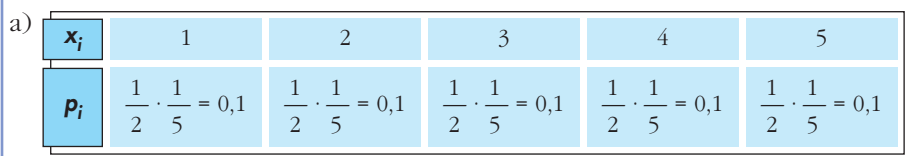

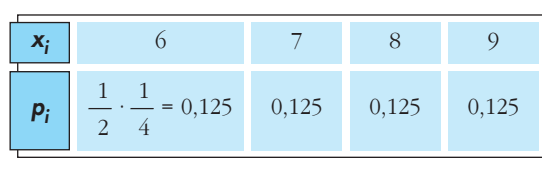

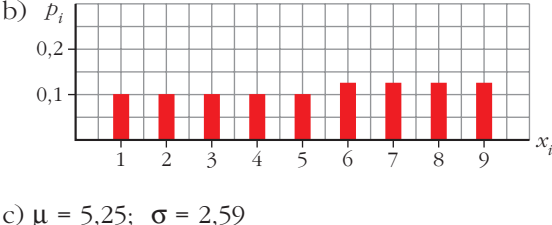

## **Distribución binomial**

- **8 Reconoce en cada uno de los siguientes ejercicios una distribución binomial y** di los valores de  $n$ ,  $p$ ,  $\mu$  **y**  $\sigma$ .
	- **Un examen tipo test consta de 50 preguntas, cada una con tres respuestas, de las que solo una es correcta. Se responde al azar. ¿Cuál es el número probable de preguntas acertadas?**
	- **En el examen descrito en el apartado anterior, un alumno conoce las respuestas de 20 preguntas y responde las restantes al azar. Nos preguntamos cuántas de ellas acertará.**
	- **Una moneda se lanza 400 veces. Número de caras.**
	- **El 1% de ciertas soldaduras son defectuosas y revisamos mil de ellas. Número de soldaduras defectuosas que habrá.**

a) 
$$
B(50; \frac{1}{3})
$$
;  $\mu = \frac{50}{3} = 16,67$ ;  $\sigma = 3,33$   
b)  $B(30; \frac{1}{3})$ ;  $\mu = 10$ ;  $\sigma = 2,58$  relative a las que contesta al azar  
c)  $B(400; \frac{1}{2})$ ;  $\mu = 200$ ;  $\sigma = 10$   
d)  $B(1000; 0,01)$ ;  $\mu = 10$ ;  $\sigma = 3,15$ 

- **9 En una distribución binomial** *B* **(9; 0,2) calcula:**
	- **a**)  $P[x \le 3]$  b)  $P[x \ge 7]$ **c**)  $P[x \neq 0]$  d)  $P[x \leq 9]$ a)  $P[x = 0] + P[x = 1] + P[x = 2] = 0.738$ b)  $P[x = 7] + P[x = 8] + P[x = 9] = 0,000314$ c)  $1 - P[x = 0] = 1 - 0.134 = 0.866$ d) 1
- **10 Un examen tipo test consta de 10 preguntas, cada una con cuatro respuestas, de las cuales solo una es correcta. Si un alumno contesta al azar:**
	- **a) ¿Cuál es la probabilidad de que conteste correctamente 4 preguntas?**
	- **b) ¿Y la de que conteste bien más de 2 preguntas?**
	- **c) Calcula la probabilidad de que conteste mal a todas las preguntas.**

x es 
$$
B(10; \frac{1}{4})
$$
  
\na)  $P[x = 4] = \binom{10}{4} \cdot 0.25^4 \cdot 0.75^6 = 0.146$   
\nb)  $P[x > 2] = 1 - P[x \le 2] = 1 - (P[x = 0] + P[x = 1] + P[x = 2]) =$   
\n= 1 - (0.056 + 0.188 + 0.282) = 1 - 0.526 = 0.474  
\nc)  $P[x = 0] = 0.75^{10} = 0.056$ 

- **11 Una urna contiene 3 bolas rojas y 7 verdes. Se saca una al azar, se anota su color y se devuelve a la urna. Si esta experiencia se repite 5 veces, calcula la probabilidad de obtener:**
	- **a) Tres bolas rojas.**
	- **b) Menos de tres rojas.**
	- **c) Más de tres rojas.**
	- **d) Alguna roja.**

Si consideramos éxito = "sacar roja",  $x$  es  $B(5, 0,3)$ .

a) 
$$
P[x = 3] = {5 \choose 3} \cdot 0,3^3 \cdot 0,7^2 = 0,1323
$$
  
\nb)  $P[x < 3] = P[x = 0] + P[x = 1] + P[x = 2] =$   
\n= 0,16807 + 0,36015 + 0,3087 = 0,83692  $\approx$  0,8369  
\nc)  $P[x > 3] = 1 - P[x \le 3] = 1 - (0,1323 + 0,8369) = 0,0308$   
\nd)  $P[x \neq 0] = 1 - P[x = 0] = 1 - 0,75 = 0,8319$ 

- **12 La probabilidad de que un aparato de televisión, antes de revisarlo, sea defectuoso, es 0,2. Si se revisan cinco aparatos, calcula:** 
	- **a)** *P***[ninguno defectuoso].**
	- **b)** *P***[alguno defectuoso].**
	- *x* es *B* (5; 0,2)
	- a)  $P[x = 0] = 0.8^5 = 0.328$
	- b)  $P[x \ne 0] = 1 P[x = 0] = 1 0.328 = 0.672$

#### **Función de densidad**

**13 Justifica si pueden ser funciones de densidad las siguientes funciones: a**)  $f(x) = 0.5 + 0.5x, x \in [0, 2]$ **b**)  $f(x) = 0, 5 - x, x \in [0, 2]$ **c**)  $f(x) = 1 - 0.5x, x \in [0, 2]$ Veamos, en cada caso, si el área encerrada bajo la curva es 1: a) <u>Area</u> =  $\frac{(1,5+0,5)\cdot 2}{2}$  = 2 No puede ser función de densidad. b)  $f(2) = -1, 5 < 0 \rightarrow$  No puede ser función de densidad, pues tendría que ser  $f(x) \geq 0$  $\rightarrow$  Sí puede ser función **Manejo de la tabla N(0, 1) 14 En una distribución** *N* **(0, 1), calcula las siguientes probabilidades: a**)  $P[z = 2]$  b)  $P[z \le 2]$  c)  $P[z \ge 2]$ **d**)  $P[z \le -2]$  **e**)  $P[z \ge -2]$  **f**)  $P[-2 \le z \le 2]$ de densidad.  $\vert$ ¢  $\int$ <u>Area</u> =  $\frac{1 \cdot 2}{2}$  = 1  $f(x) \geq 0$ c) 0,5 1 1,5  $1,5$ 1 2 2 0,5 1  $1<$ 1 2

(a)  $P[z = 2] = 0$ b)  $P[z \le 2] = 0.9772$ c)  $P[z \ge 2] = 1 - 0.9792 = 0.0228$ d)  $P[z \le -2] = 1 - 0.9772 = 0.0228$ e)  $P[z \ge -2] = 1 - 0.0228 = 0.9772$ f)  $P[-2 \le z \le 2] = 2(P[z \le 2] - 0.5) = 0.9544$ 

#### **15** En una distribución  $N(0, 1)$ , calcula:

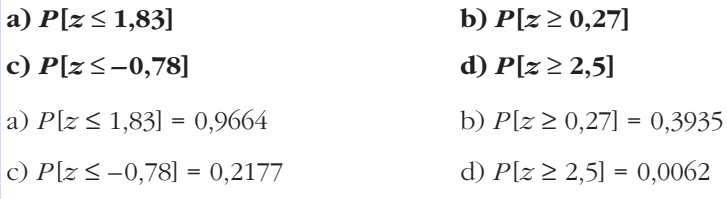

**16** En una distribución  $N(0, 1)$ , calcula las siguientes probabilidades:

- a)  $P[z = 1, 6]$ b)  $P[-2, 71 \le z \le -1, 83]$ c)  $P[1,5 \le z \le 2,5]$ d)  $P[-1,87 \le z \le 1,25]$ a)  $P[z = 1, 6] = 0$ b)  $P[-2,71 \le z \le -1,83] = P[1,83 \le z \le 2,71] = P[z \le 2,71] - P[z \le 1,83] = 0,0302$ c)  $P[1,5 \le z \le 2,5] = P[z \le 2,5] - P[z \le 1,5] = 0,0606$ d)  $P[-1,87 \le z \le 1,25] = P[z \le 1,25] - P[z \le -1,87] = P[z \le 1,25] - P[z \ge 1,87] =$  $= P[z \le 1,25] - (1 - P[z < 1,87]) = 0,8637$  $-1.87$  $0 \quad 1.25$ 17 Calcula  $k$  en cada uno de los siguientes casos: a)  $P[z < k] = 0,8365$ b)  $P[z > k] = 0,8365$ c)  $P[z \le k] = 0,1894$ 
	- d)  $P[-k \le z \le k] = 0.95$
	- a)  $k = 0.98$
	- b)  $k = -0.98$
	- c)  $k = -0.88$
	- d)  $k = 1.96$

## **Tipificación**

- **18 En un examen tipo test, la media fue 28 puntos, y la desviación típica, 10 puntos. Calcula la puntuación tipificada de los alumnos que obtuvieron:**
	- **a) 38 puntos. b) 14 puntos. c) 45 puntos. d) 10 puntos.**  $\mu = 28$ ;  $\sigma = 10$ a)  $\frac{38-28}{10} = 1$  b)  $\frac{14-28}{10} = -1,4$ c)  $\frac{45-28}{10} = 1.7$  d)  $\frac{10-28}{10} = -1.8$ 10  $45 - 28$ 10 10  $38 - 28$ 10
- **19 Si en el mismo examen del problema anterior la puntuación tipificada de un alumno fue 0,8 ¿cuántos puntos obtuvo? ¿Cuántos puntos corresponden a un valor tipificado de –0,2?**

$$
0,8 \rightarrow 0,8 \cdot 10 + 28 = 36
$$
  

$$
-0,2 \rightarrow -0,2 \cdot 10 + 28 = 26
$$

**20 Las puntuaciones tipificadas de dos estudiantes fueron 0,8 y –0,4 y sus notas reales fueron 88 y 64 puntos. ¿Cuál es la media y la desviación típica de las puntuaciones del examen?**

$$
\begin{array}{c}\n\frac{88 - \mu}{\sigma} = 0.8 \\
\frac{64 - \mu}{\sigma} = -0.4\n\end{array}\n\left.\begin{array}{c}\n88 - \mu = 0.88\sigma \\
64 - \mu = -0.4\sigma\n\end{array}\right\} \n88 - 0.8\sigma = 64 + 0.4\sigma \rightarrow \sigma = 20; \ \mu = 72
$$

La media es 72 y la desviación típica 20.

#### **Cálculo de probabilidades en N(**μ**,** q**)**

**21 En una distribución** *N* **(43, 10), calcula las siguientes probabilidades: a)**  $P[x \ge 43]$  **b)**  $P[x \le 30]$  **c)**  $P[40 \le x \le 55]$  **d)**  $P[30 \le x \le 40]$ a)  $P[x \ge 43] = 0,5$ b)  $P[x \le 30] = P\left[z \le \frac{30 - 43}{10}\right] = P[z \le -1,3] = 1 - 0,9032 = 0,0968$ c)  $P[40 \le x \le 55] = P\left[\frac{40 - 43}{10} \le x \le \frac{55 - 43}{10}\right] = P[-0, 3 \le x \le 1, 2] = 0,5028$ d)  $P[30 \le x \le 40] = P[-1,3 \le z \le -0,3] = P[0,3 \le z \le 1,3] = P[z \le 1,3] - P[z \le 0,3] =$  $= 0.9032 - 0.6179 = 0.2853$ 10 40 – 43 10 10

**22 En una distribución** *N* **(151, 15), calcula:**

**a)** 
$$
P[x \le 136]
$$
  
\n**b)**  $P[120 \le x \le 155]$   
\n**c)**  $P[x \ge 185]$   
\n**d)**  $P[140 \le x \le 160]$   
\n**a)**  $P[x \le 136] = P\left[z \le \frac{136 - 151}{15}\right] = P[z \le -1] = P[z \ge 1] = 1 - P[z < 1] = 0,1587$   
\n**b)**  $P[120 \le x \le 155] = P[2,07 \le z \le 0,27] = 0,5873$   
\n**c)**  $P[x \ge 185] = P[z \ge 2,27] = 0,0116$   
\n**d)**  $P[140 \le x \le 160] = P[-0,73 \le x \le 0,6] = 0,5149$ 

- 
- **23 La talla media de los 200 alumnos de un centro escolar es de 165 cm, y la desviación típica, 10 cm. Si las tallas se distribuyen normalmente, calcula la probabilidad de que un alumno elegido al azar mida más de 180 cm. ¿Cuántos alumnos puede esperarse que midan más de 180 cm?**

x es 
$$
N(165, 10)
$$
;  $n = 200$  alumnos  
 $P[x > 180] = P\left[z > \frac{180 - 165}{10}\right] = P[z > 1, 5] = 1 - 0,9332 = 0,0668$   
 $200 \cdot 0,0668 = 13,36 \approx 13$  alumnos

**24 Los pesos de 2 000 soldados presentan una distribución normal de media 65 kg y desviación típica 8 kg. Calcula la probabilidad de que un soldado elegido al azar pese:**

**a) Más de 61 kg.**  
\n**b) Entre 63 y 69 kg.**  
\n**c) Menos de 70 kg.**  
\n**d) Más de 75 kg.**  
\n**25 kg.**  
\n**3** 
$$
P[x > 61] = P\left[z > \frac{61 - 65}{8}\right] = P[z > -0,5] = P[z < 0,5] = 0,6915
$$
  
\n**b)**  $P[63 < x < 69] = P[-0,25 < z < 0,5] = 0,2902$   
\n**c)**  $P[x < 70] = P[z < 0,625] = 0,7357$   
\n**d)**  $P[x > 75] = P[z > 1,25] = 1 - P[z \le 1,25] = 0,1056$ 

## **Binomial** 8 **Normal**

**25 Si lanzamos un dado mil veces, ¿cuál es la probabilidad de que el número de cincos obtenidos sea menor que 100?**

*x* es  $B(1000; 0.1667) \rightarrow x'$  es  $N(166,67; 11,79)$ 

$$
P[x < 100] = P[x' \le 99, 5] = P[z \le -5, 70] = 0
$$

- **26 Una moneda se lanza 400 veces. Calcula la probabilidad de que el número de caras:**
	- **a) Sea mayor que 200.**
	- **b) Esté entre 180 y 220.**
	- *x* es  $B(400; 0.5) \rightarrow x'$  es  $N(200, 10)$ a)  $P[x > 200] = P[x' \ge 200,5] = P[z \ge 0,05] = 0,4801$
	- b)  $P[180 \le x \le 220] = P[180.5 \le x' \le 219.5] = P[-1.95 \le x \le 1.95] = 0.9488$
- **27 En un bombo de lotería tenemos 10 bolas idénticas numeradas del 0 al 9, y cada vez que hacemos la extracción de una bola la devolvemos al bombo.**
	- **a) Si sacamos tres bolas, calcula la probabilidad de que el 0 salga una sola vez.**
	- **b) Si hacemos 100 extracciones, calcula la probabilidad de que el 0 salga más de 12 veces.**

a) 
$$
x
$$
 es  $B(3; 0,1)$ 

$$
P[x = 1] = 3 \cdot 0, 1 \cdot 0, 9^2 = 0, 243
$$

- b) *x* es  $B(100; 0,1) \rightarrow x'$  es  $N(10, 3)$ 
	- $P[x > 12] = P[x' \ge 12.5] = P[z \ge 0.83] = 0.2033$

#### **PARA RESOLVER**

**28 Tenemos una moneda defectuosa para la cual la probabilidad de obtener cruz en un lanzamiento es 0,4. La lanzamos cinco veces y anotamos el número de cruces.**

**Haz una tabla con la distribución de probabilidad, represéntala gráficamente y calcula su media y su desviación típica.**

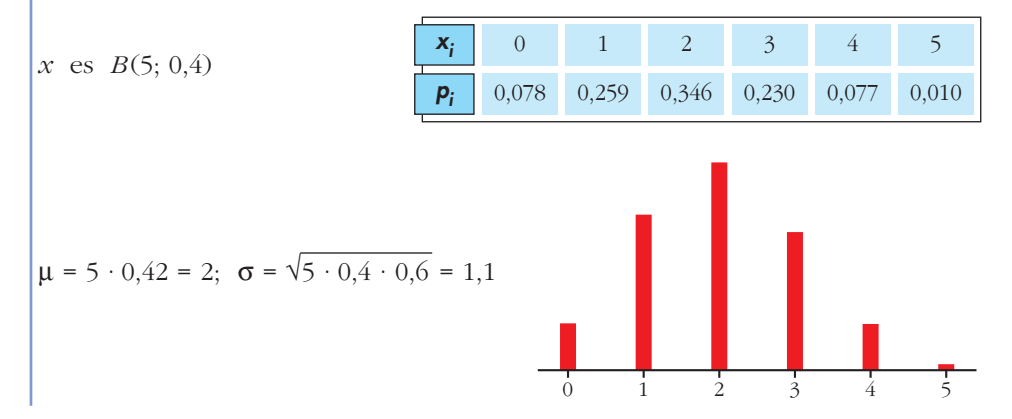

- **29 En un proceso de fabricación de tornillos se sabe que el 2% son defectuosos. Los empaquetamos en cajas de 50 tornillos. Calcula la probabilidad de que en una caja haya este número de tornillos defectuosos:**
	- **a) Ninguno.**
	- **b) Uno**
	- **c) Más de dos.**

**¿Cuántos tornillos defectuosos habrá, por término medio, en cada caja?**

*x* es *B* (50; 0,02) a)  $P[x = 0] = 0.98^{50} = 0.364$ b)  $P[x = 1] = 50 \cdot 0.02 \cdot 0.98^{49} = 0.372$ c)  $P[x > 2] = 1 - P[x \le 2] = 1 - (P[x = 0] + P[x = 1] + P[x = 2]) =$  $= 1 - (0.364 + 0.372 + 0.186) = 1 - 0.922 = 0.078$ 

Por término medio, habrá  $\mu = 50 \cdot 0.02 = 1$  tornillo defectuoso en cada caja.

- **30 La probabilidad de que un torpedo lanzado por un submarino dé en el blanco es 0,4. Si se lanzan 6 torpedos, halla la probabilidad de que:**
	- **a) Solo uno dé en el blanco.**

**b) Al menos uno dé en el blanco.**

x es 
$$
B(6; 0,4)
$$
  
a)  $P[x = 1] = {6 \choose 1} \cdot 0,4 \cdot 0,6^5 = 0,1866$   
b)  $P[x \ge 1] = 1 - P[x = 0] = 1 - 0,6^6 = 0,9533$ 

- 
- **31 En un estadio deportivo se quieren instalar focos para iluminar el campo de juego.**

**El suministrador asegura que el tiempo de vida de los focos es, aproximadamente, normal con media de 1 500 horas y desviación típica de 200 horas. Supongamos que es cierto.**

- **a) ¿Cuál es la probabilidad de que un foco elegido al azar luzca por lo menos 1 000 horas?**
- **b)Se compran 1 500 focos. ¿Cuántos puede esperarse que luzcan al menos 1 000 horas?**
- *x* es *N* (1500, 200)
- a)  $P[x \ge 1000] = P[z \ge -2.5] = P[z \le 2.5] = 0,9938$
- **32 El número de visitantes que diariamente acuden a una exposición se distribuye según una normal** *N* **(2 000, 250).**
	- **a) Halla la probabilidad de que un día determinado el número de visitantes no supere los 2 100.**
	- **b)Calcula la probabilidad de que un día cualquiera los visitantes sean más de 1 500.**
	- **c) En un mes de treinta días, ¿en cuántos días cabe esperar que el número de visitantes supere los 2 210?**

$$
x \sim N(2000, 250) \to z \sim N(0, 1)
$$

a) 
$$
P[x \le 2100] = P[z \le 0, 4] = 0,6554
$$

- $b) P[x \ge 1500] = P[z \ge -2] = P[z \le 2] = 0,9772$
- c)  $P[x \ge 2210] = P[z \ge 0.84] = 0.2004$

$$
30 \cdot 0,2004 = 6,012 \rightarrow 6
$$
 días

**33 El 20% de los alumnos con mejor nota de una escuela pueden acceder a estudios superiores. Sabemos que las notas medias finales en esa escuela se distribuyen normalmente con media 5,8 y desviación típica 2. ¿Cuál es la nota media mínima que debe obtener un alumno si quiere hacer estudios superiores?**

Si llamamos *X* a las notas medias finales, tenemos que *X* es *N* (5,8; 2).

Buscamos el valor de *x* para el cual  $P[X > x] = 0,2$ .

Para una  $N(0, 1)$ ,  $P[z > k] = 1 - P[z \le k] = 0,2 \rightarrow P[z \le k] = 0,8 \rightarrow k = 0,84$ 

Por tanto:

a)

3*k*

$$
\frac{x - 5.8}{2} = 0.84 \rightarrow x = 7.84
$$

Debe obtener una media de 7,84 puntos o superior.

**34 a**) Calcula el valor de *k* para que la función  $f(x) = \begin{cases} x, & x \neq 0 \\ y, & z \neq 0 \end{cases}$  sea **0,** *x* **< 1**  $k, 1 \leq x \leq 5$  $3k, 5 < x \leq 7$ **0,** *x* **> 7**  $\overline{\phantom{a}}$ § ¢ § £

**una función de densidad.**

1 5 7

**b)Halla estas probabilidades:**

$$
P[x = 6], P[2 < x < 5], P[4 < x < 6], P[x < 7]
$$

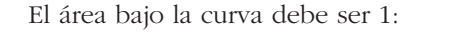

$$
k = \begin{array}{|l|l|l|l|l|}\n\hline\n\text{Area} &= 4k + 2 \cdot 3k = 4k + 6k = 10k = 1 & \rightarrow & k = \frac{1}{10}\n\end{array}
$$

1

(b) 
$$
P[x = 6] = 0
$$

\n
$$
P[2 < x < 5] = (5 - 2) \cdot \frac{1}{10} = \frac{3}{10} = 0,3
$$
\n
$$
P[4 < x < 6] = P[4 < x < 5] + P[5 < x < 6] = \frac{1}{10} + \frac{3}{10} = \frac{4}{10} = \frac{2}{5} = 0,4
$$
\n
$$
P[x < 7] = 1
$$

- **35 En las últimas elecciones celebradas en cierto país, la abstención fue del 25% del censo electoral.**
	- **a) Si se seleccionan al azar tres individuos del censo, ¿cuál es la probabilidad de que ninguno haya votado?**
	- **b)Si se toman al azar 100 miembros del censo, ¿cuál es la probabilidad de que se hayan abstenido al menos 30?**

a) 
$$
x
$$
 es  $B(3; 0,25)$   
\n $P[x = 3] = 0,25^3 = 0,0156$   
\nb)  $x$  es  $B(100; 0,25) \rightarrow x'$  es  $N(25; 4,33)$   
\n $P[x \ge 30] = P[x' \ge 29,5] = P[z \ge 1,04] = 0,1492$ 

**36 Un examen tipo test tiene 50 preguntas y cada pregunta tres respuestas diferentes, solo una de las cuales es correcta.** 

**Para aprobar, hace falta responder correctamente a 25 preguntas; para un notable, 35; y para un sobresaliente, 45 respuestas.** 

**Un estudiante responde al azar. ¿Cuál es la probabilidad de que apruebe? ¿Y la de que saque un notable? ¿Y un sobresaliente?**

 $x \text{ es } B(50; 0,333) \rightarrow x' \text{ es } N(16,66; 3,33)$ 

 $P[x \ge 25] = P[x' \ge 24,5] = P[z \ge 2,35] = 0,0094 \rightarrow \text{probabilidad de aprobar}$ 

 $P[x \ge 35] = P[x' \ge 34,5] = P[z \ge 5,36] = 0$ 

La probabilidad de sacar notable o sobresaliente es 0.

#### **CUESTIONES TEÓRICAS**

**37 En una distribución** *B* **(4; 0,25) comprueba que:**

 $P[x = 0] + P[x = 1] + P[x = 2] + P[x = 3] + P[x = 4] = 1$  $0.75^{4} + 4 \cdot 0.25 \cdot 0.75^{3} + 6 \cdot 0.25^{2} \cdot 0.75^{2} + 4 \cdot 0.25^{3} \cdot 0.75 + 0.25^{4} = 1$ 

**38 Dos ajedrecistas de igual maestría juegan al ajedrez. ¿Qué es más probable: ganar dos de cuatro partidas o tres de seis partidas? (Los empates no se toman en consideración).**

Ganar dos de cuatro:

$$
B\left(4, \frac{1}{2}\right); \ p\left[x = 2\right] = 6 \cdot \left(\frac{1}{2}\right)^2 \cdot \left(\frac{1}{2}\right)^2 = \frac{6}{16}
$$

Ganar tres de seis:

$$
B\left(6,\ \frac{1}{2}\right); \ \ p\left[x=3\right]=20\cdot \left(\frac{1}{2}\right)^3\cdot \left(\frac{1}{2}\right)^3=\frac{20}{64}=\frac{5}{16}
$$

Es más probable lo primero: ganar dos de cuatro.

## **Página 395**

#### **PARA PROFUNDIZAR**

**39 Un test de sensibilidad musical da resultados que se distribuyen según una** *N* **(65, 18).**

**Se quiere hacer un baremo por el cual, a cada persona, junto con la puntuación obtenida, se le asigna uno de los siguientes comentarios:**

- **duro de oído;**
- **poco sensible a la música;**
- **normal;**
- **sensible a la música;**
- **extraordinariamente dotado para la música,**

**de modo que haya, respectivamente, en cada uno de los grupos, un 10%, un 35%, un 30%, un 20% y un 5% del total de individuos observados.**

**¿En qué puntuaciones pondrías los límites entre los distintos grupos?**

**¿Qué comentario se le haría a una persona que obtuviera una puntuación de 80?**

#### **¿Y a otra que obtuviera una de 40?**

Empezamos trabajando en una *N*(0, 1):

El valor de *z* bajo el cual un 10% de la población es opuesto a aquel por encima del cual hay un 10%, es decir, por debajo del cual hay un 90%.

Este es, mirando las tablas, 1,28, aproximadamente.

(Obsérvese que  $P(z \le 1,28) = 0,8997$  es la más próxima a 0,9).

Por tanto,  $P[z \leq -1,28] \approx 0.1$ .

Análogamente, el valor correspondiente al 45% (10% + 35%) lo obtenemos buscando en la tabla una probabilidad lo más próxima posible al 55%, es decir, a 0,5500.

Esta está en el 0,13.

Por tanto,  $P[z \le -0.13] \approx 0.45$ •  $P[z \le k] = 0.75 \rightarrow k \approx 0.68$ •  $P[z \le k] = 0.95 \rightarrow k \approx 1.65$ 

El baremo lo realizamos "destipificando" los valores obtenidos para *z*:

 $-1.28 \rightarrow (-1.28) \cdot 18 + 65 = 41.96$  $-0.13 \rightarrow (-0.13) \cdot 18 + 65 = 62.66$  $0.68 \rightarrow 0.68 \cdot 18 + 65 = 77.24$  $1,65 \rightarrow 1,65 \cdot 18 + 65 = 94.7$ 

BAREMO

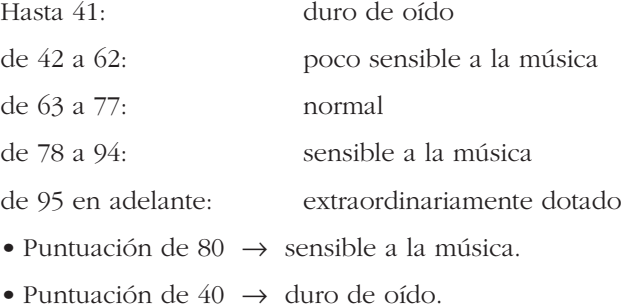

**40 En una mano de póquer se dan 5 cartas a cada jugador. Nos preguntamos por la probabilidad de que un jugador tenga** *k* **figuras (***k* **= 0, 1, 2, 3, 4 ó 5). ¿Por qué no es una distribución binomial? (En el póquer, cada palo tiene cuatro figuras: J, Q, K, AS).**

Cada vez que se extrae una carta de la baraja, varía la composición de esta. Por tanto, la probabilidad de "FIGURA" no es constante para cada una de las cinco cartas.

- **41 En el proceso de fabricación de una pieza intervienen dos máquinas: la máquina A produce un taladro cilíndrico y la máquina B secciona las piezas con un grosor determinado. Ambos procesos son independientes.**
	- **El diámetro del taladro producido por A, en milímetros, es** *N* **(23; 0,5).**
	- El grosor producido por B es  $N(11,5; 0,4)$ .
	- **a) Calcula qué porcentaje de piezas tienen un taladro comprendido entre 20,5 y 24 mm.**
	- **b) Encuentra el porcentaje de piezas que tienen un grosor entre 10,5 y 12,7 mm.**
	- **c) Suponiendo que solo son válidas las piezas cuyas medidas son las dadas en a) y b), calcula qué porcentaje de piezas aceptables se consiguen.**
	- a)  $P[20,5 \le x \le 24] = P[-5 \le z \le 2] = 0,9772 \rightarrow 97,72\%$
	- b)  $P[10,5 \le x \le 12,7] = P[-2,5 \le x \le 3] = 0.9925 \rightarrow 99,25\%$
	- c)  $0.9772 \cdot 0.9925 = 0.9699 \rightarrow 96,99\%$

# **AUTOEVALUACIÓN**

**1. La siguiente tabla corresponde a una distribución de probabilidad de variable discreta:**

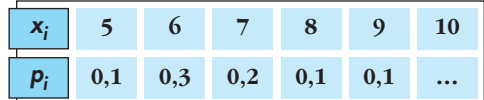

**Complétala y calcula** μ **y** q**.**

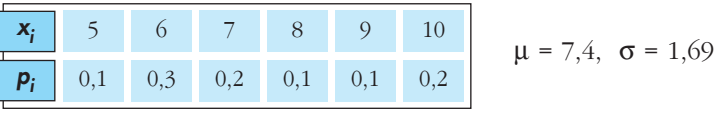

**2. Con un cierto tipo de chinchetas se dan las siguientes probabilidades al dejarlas caer en el suelo:**  $P[\bigcup_{n=1}^{\infty}$  = 0,3;  $P[\bigtriangleup]$  = 0,7.

**Dejamos caer 6 chinchetas. Calcula:**

**a**)  $P[2 \rightarrow y \land \land]$  **b**)  $P[\text{alguna} \rightarrow]$ 

El número de chinchetas que caen así  $\bullet$  se distribuye *B*(6; 0,3).

a)  $P[2 \rightarrow y 4 \bigtimes] = P[x = 2] = {6 \choose 2} 0,3^2 \cdot 0,7^4 = 15 \cdot 0,3^2 \cdot 0,7^4 = 0,3241$ 

b) Empezamos calculando  $P[x = 0] = \begin{pmatrix} 6 \\ 0 \end{pmatrix} 0,3^0 \cdot 0,7^6 = 0,7^6 = 0,1176$ 

 $P$  [alguna  $\bigcup$  = 1 – *P* [ninguna  $\bigcup$  = 1 – *P* [*x* = 0] = 1 – 0,1176 = 0,8824

- **3. Si** *z* **es** *N***(0, 1), calcula: a**)  $P[1,53 < z < 2,1]$ <br>**b**)  $P[-1,53 < z < 2,1]$ a)  $P[1,53 < z < 2,1] = \phi(2,10) - \phi(1,53) = 0.9821 - 0.9370 = 0.0451$ b)  $P[-1,53 < z < 2,1] = \phi(2,10) - [1 - \phi(1,53)] = 0,9821 - (1 - 0,9370) = 0,9191$
- **4. Sabiendo que** *z* **es** *N***(0, 1), calcula** *h* **y** *k* **para que se cumpla que: a**)  $P[z \le b] = 0.4$  b)  $P[-k \le z \le k] = 0.9$ 
	- a)  $P[z < b] = 0,4$ . *h* es negativo.  $P[z < -b] = 0,6$ , donde  $-b$  es positivo. Buscamos en la tabla:  $\phi(0,25) = 0,5987$ ,  $\phi(0,26) = 0,6026$ Así, asignamos a –*h* el valor 0,25 y, por tanto, *h* = –0,25.
	- b)  $P[-k \le z \le k] = 2P[0 \le z \le k] = 2[\phi(k) 0.5] = 2\phi(k) 1$  $2\phi(k) - 1 = 0.9 \rightarrow \phi(k) = 1.9 : 2 = 0.95 \rightarrow k = 1.65$

**5. El cociente intelectual (C.I.) de un colectivo de bomberos se distribuye normal, de media 108 y desviación típica 3,5. Llamamos** *x* **al C.I. de uno de ellos tomado al azar. Calcula:**

**a)** 
$$
P[x < 100]
$$
 **b)**  $P[x > 115]$  **c)**  $P[100 < x < 115]$   
\n*x* es  $N(108; 3,5) \rightarrow z = \frac{x - 108}{3,5}$  es  $N(0, 1)$   
\n**a)**  $P[x < 100] = P\left[z < \frac{100 - 108}{3,5}\right] = P[z < -2,28] = 1 - \phi(2,28) = 1 - 0,9887 = 0,0113$   
\n**b)**  $P[x > 115] = P\left[z > \frac{115 - 108}{3,5}\right] = P[z > 2] = 1 - \phi(2) = 1 - 0,9772 = 0,0228$   
\n**c)**  $P[100 < x < 115] = 1 - P[x < 100] - P[x > 115] = 1 - 0,0113 - 0,0228 = 0,9655$ 

**6. El 7% de las personas padecen un pequeño defecto anatómico de origen genético. En una empresa trabajan 80 personas. ¿Cuál es la probabilidad de que haya más de 10 con ese defecto?**

*x* es  $B(80; 0,07) \rightarrow \mu = 80 \cdot 0,07 = 5,6; \sigma = \sqrt{80} \cdot 0,07 \cdot 0,93 = \sqrt{5},208 = 2,28$ *x'* es *N* (5,6; 2,28)  $P[x > 10] = P[x \ge 11] = P[x' \ge 10,5] = P\left[ z \ge \frac{10}{2} \right] = P[z \ge 2,15] = 1 - \phi(2,15) =$  $\left[z \geq \frac{10,5 - 5,6}{2,28}\right]$ 

**7.** Comprueba que  $y = \frac{x}{2} - 1$ ,  $2 \le x \le 4$  es una función de densidad. **2**

#### **Represéntala y calcula:**

**a**)  $P[x = 3]$  **b**)  $P[x \le 3]$  **c**)  $P[x > 3, 5]$ 

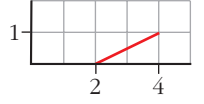

 $1 - 0,9842 = 0,0158$ 

Es función de densidad por ser no negativa y contener un área igual a 1.

- a)  $P[x = 3] = 0$  pues en las distribuciones de variable continua las probabilidades puntuales son cero.
- b)  $P[x < 3] = \frac{3-2}{2} \cdot \left(\frac{3}{2} 1\right) = 0.25$ c)  $P[x > 3,5] = 1 - P[x \le 3,5] = 1 - \left[\frac{3,5 - 2}{2} \cdot \left(\frac{3,5}{2} - 1\right)\right] = 0,4375$